# CS/ENGRD 2110 Object-Oriented Programming and Data Structures

Spring 2012 Thorsten Joachims

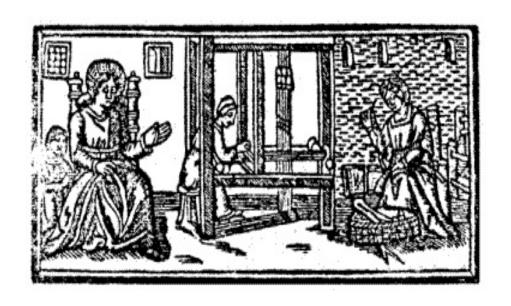

Lecture 21: Threads and Concurrency

#### **Computer Processor Trends**

 Moore's Law: Computer speeds and memory densities nearly double each year

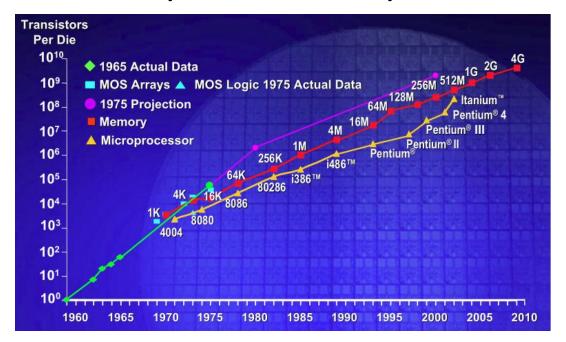

 Multicore: use additional transistors to put more CPUs (cores) on one chip.

## Concurrency (aka Multitasking)

- Multiple processes
  - Multiple independently running programs
- Multiple threads
  - Same program has multiple streams of execution
- Special problems arise
  - race conditions
  - deadlock

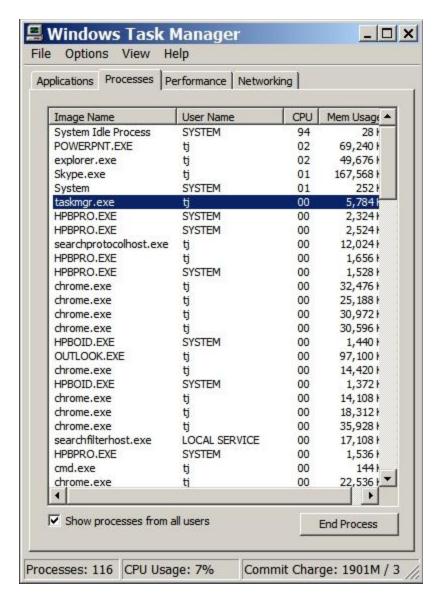

#### What is a Thread?

- A separate stream of execution that can perform a computational task independently and concurrently with other threads
  - Most programs have only one thread
  - GUIs have a separate thread, the event dispatching thread
  - A program can have many threads
  - You can create new threads in Java

#### What is a Thread?

- # Threads ≠ # Processors ≠ # Cores
  - The processor cores distribute their time over all the active threads
  - Implemented with support from underlying operating system or virtual machine
  - Gives the illusion of many threads running simultaneously, even if more threads than processors / cores

#### Threads in Java

- Threads are instances of the class Thread
  - can create as many as you like
- The Java Virtual Machine permits multiple concurrent threads
  - initially only one thread (executes main)
- Threads have a priority
  - higher priority threads are executed preferentially
  - a newly created Thread has initial priority equal to the thread that created it (but can change)

#### Creating a new Thread (Method 1)

```
class PrimeThread extends Thread {
   long a, b;
   PrimeThread(long a, long b) {
      this.a = a; this.b = b;
                                  overrides
                                Thread.run()
   public void run() 🐛
      //compute primes be and b
                           can call run () directly -
                          the calling thread will run it
```

```
PrimeThread p = new PrimeThread(143, 195);
p.start();
or, can call start()
- will run run() in new thread
```

#### Creating a new Thread (Method 2)

```
class PrimeRun implements Runnable {
   long a, b;
  PrimeRun(long a, long b) {
      this.a = a; this.b = b;
  public void run() {
      //compute primes between a and b
```

```
PrimeRun p = new PrimeRun(143, 195);
new Thread(p).start();
```

```
public class ThreadTest extends Thread {
  public static void main(String[] args) {
      new ThreadTest().start();
      for (int i = 0; i < 10; i++) {
         System.out.format("%s %d\n",
            Thread.currentThread(), i);
  public void run() {
      for (int i = 0; i < 10; i++) {
         System.out.format("%s %d\n",
            Thread.currentThread(), i);
```

```
Thread[Thread-0,5,main] 0
Thread[main,5,main] 0
Thread[main,5,main] 1
Thread[main,5,main] 2
Thread[main,5,main] 3
Thread[main,5,main] 4
Thread[main,5,main] 5
Thread[main,5,main] 6
Thread[main,5,main] 7
Thread[main,5,main] 8
Thread[main,5,main] 9
Thread[Thread-0,5,main]
Thread[Thread-0,5,main] 2
Thread[Thread-0,5,main] 3
Thread[Thread-0,5,main]
Thread[Thread-0,5,main]
Thread[Thread-0,5,main] 6
Thread[Thread-0,5,main]
Thread[Thread-0,5,main] 8
Thread[Thread-0,5,main] 9
```

```
public class ThreadTest extends Thread {
   public static void main(String[] args) {
      new ThreadTest().start();
      for (int i = 0; i < 10; i++) {
         System.out.format("%s %d\n",
            Thread.currentThread(), i);
  public void run() {
      currentThread().setPriority(4);
      for (int i = 0; i < 10; i++) {
         System.out.format("%s %d\n",
            Thread.currentThread(), i);
```

```
Thread[main,5,main] 0
Thread[main,5,main] 1
Thread[main,5,main] 2
Thread[main,5,main] 3
Thread[main,5,main] 4
Thread[main,5,main] 5
Thread[main,5,main] 6
Thread[main,5,main]
Thread[main,5,main] 8
Thread[main,5,main] 9
Thread[Thread-0,4,main]
Thread[Thread-0,4,main] 1
Thread[Thread-0,4,main] 2
Thread[Thread-0,4,main] 3
Thread[Thread-0,4,main]
Thread[Thread-0,4,main] 5
Thread[Thread-0,4,main]
Thread[Thread-0,4,main]
Thread[Thread-0,4,main] 8
Thread[Thread-0,4,main] 9
```

```
public class ThreadTest extends Thread {
   public static void main(String[] args) {
      new ThreadTest().start();
      for (int i = 0; i < 10; i++) {
         System.out.format("%s %d\n",
            Thread.currentThread(), i);
   public void run() {
      currentThread().setPriority(6);
      for (int i = 0; i < 10; i++) {
         System.out.format("%s %d\n",
            Thread.currentThread(), i);
```

```
Thread[main,5,main] 0
Thread[main,5,main] 1
Thread[main,5,main] 2
Thread[main,5,main] 3
Thread[main,5,main] 4
Thread[main,5,main] 5
Thread[Thread-0,6,main] 0
Thread[Thread-0,6,main] 1
Thread[Thread-0,6,main] 2
Thread[Thread-0,6,main] 3
Thread[Thread-0,6,main] 4
Thread[Thread-0,6,main]
Thread[Thread-0,6,main] 6
Thread[Thread-0,6,main]
Thread[Thread-0,6,main]
Thread[Thread-0,6,main] 9
Thread[main,5,main] 6
Thread[main,5,main] 7
Thread[main,5,main] 8
Thread[main,5,main] 9
```

```
public class ThreadTest extends Thread {
   static boolean ok = true:
   public static void main(String[] args) {
      new ThreadTest().start();
      for (int i = 0; i < 10; i++) {
         System.out.println("waiting...");
         yield();
                          allows other waiting
      ok = false;
                             threads to run
   public void run() {
      while (ok) {
         System.out.println("running...");
         yield();
      System.out.println("done");
```

```
waiting...
running...
waiting...
running...
waiting...
running...
waiting...
running...
vaiting...
tunning...
raiting...
running...
waiting...
running...
waiting...
running...
waiting...
running...
waiting...
running...
done
```

## **Stopping Threads**

 Threads normally terminate by returning from their run method.

- stop(), interrupt(), suspend(), destroy(), etc. are all deprecated
  - can leave application in an inconsistent state
  - inherently unsafe
  - don't use them
  - instead, set a variable telling the thread to stop itself

#### Daemon and Normal Threads

- A thread can be daemon or normal
  - the initial thread (the one that runs main) is normal
- Daemon threads are used for minor or ephemeral tasks (e.g. timers, sounds)
- A thread is initially a daemon if its creating thread is
  - but this can be changed via setDemon(boolean on)
- The application halts when either
  - System.exit(int) is called, or
  - all normal (non-daemon) threads have terminated

#### Race Conditions

- A race condition can arise when two or more threads try to access data simultaneously
- Thread B may try to read some data while thread A is updating it
  - updating may not be an atomic operation
  - thread B may sneak in at the wrong time and read the data in an inconsistent state
- Results can be unpredictable!

## Example – A Lucky Scenario

```
private Stack<String> stack = new Stack<String>();

public void doSomething() {
   if (stack.isEmpty()) return;
   String s = stack.pop();
   //do something with s...
}
```

- Suppose threads A and B want to call doSomething(), and there is one element on the stack
  - 1. thread A tests stack.isEmpty()  $\Rightarrow$  false
  - 2. thread A pops  $\Rightarrow$  stack is now empty
  - 3. thread B tests stack.isEmpty()  $\Rightarrow$  true
  - 4. thread B just returns nothing to do

## Example – An Unlucky Scenario

```
private Stack<String> stack = new Stack<String>();

public void doSomething() {
   if (stack.isEmpty()) return;
   String s = stack.pop();
   //do something with s...
}
```

- Suppose threads A and B want to call doSomething(), and there is one element on the stack
  - 1. thread A tests stack.isEmpty()  $\Rightarrow$  false
  - 2. thread B tests stack.isEmpty()  $\Rightarrow$  false
  - 3. thread A pops  $\Rightarrow$  stack is now empty
  - 4. thread B pops  $\Rightarrow$  Exception!

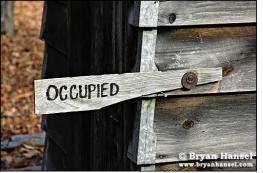

## Solution: Locking

- A thread can "lock" an object for exclusive access
  - Only one thread can "hold" a lock at a time
  - If several request the same lock, Java somehow decides which will get it
- The lock is released when the thread leaves the synchronization block
  - synchronized(someObject) { protected code }
  - The protected code has a mutual exclusion guarantee:
     At most one thread can hold the lock at any time
- When released, some other thread can acquire the lock

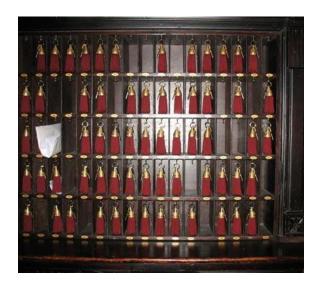

## Locking in Java

```
private Stack<String> stack = new Stack<String>();

public void doSomething() {
    synchronized (stack) {
        if (stack.isEmpty()) return;
        String s = stack.pop();
    }

    //do something with
}
synchronized block
```

- Put critical operations in a synchronized block
- The stack object acts as a lock
- Only one thread can own the lock at a time

#### Solution – Locking

You can lock on any object, including this

```
public synchronized void doSomething() {
    ...
}
```

#### is equivalent to

```
public void doSomething() {
    synchronized (this) {
        ...
    }
}
```

#### Locks are Associated with Objects

- Every Object has its own built-in lock
  - Just the same, some applications prefer to create special classes of objects to use just for locking
  - This is a stylistic decision and you should agree on it with your teammates or learn the company policy if you work at a company
- Code is "thread safe" if it can handle multiple threads using it... otherwise it is "unsafe"

## File Locking

- In file systems, if two or more processes could access a file simultaneously, this could result in data corruption
- A process must open a file to use it gives exclusive access until it is closed
- This is called file locking enforced by the operating system
- Same concept as synchronized(obj) in Java

#### Deadlock

- The downside of locking deadlock
- A deadlock occurs when two or more competing threads are waiting for the other to relinquish a lock, so neither ever does

- thread A tries to lock object X, then object Y
- thread B tries to lock object Y, then object X
- A gets X, B gets Y
- Each is waiting for the other forever

## Visualizing Deadlock

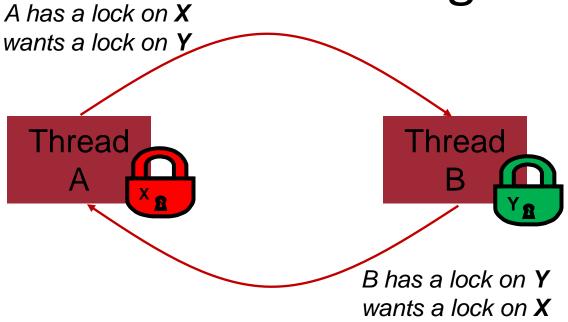

- Some Strategies for Avoiding Deadlocks
  - If possible, do not acquire more than one lock.
  - If possible, always lock objects in the same order.

## wait/notify

- A mechanism for event-driven activation of threads
  - For example, animation threads and the GUI eventdispatching thread in can interact via wait/notify
- How does it work?
  - A thread that has a lock on an object can call wait() to go to sleep and give up lock.
  - Other thread gets the lock, executes some code, and then calls notify()/notifyAll() to wake other thread
    - notify(): wakes up one of the sleeping threads for this object (roughly according to priority and sleep time)
    - notifyAll(): wakes up all sleeping thread in order (roughly)

#### wait/notify

#### animator:

```
boolean isRunning = true;
public synchronized void run() {
   while (true) {
      while (isRunning) {
         //do one step of simulation
                              relinquishes lock on animator -
      try {
                                     awaits notification
         wait();
      } catch (InterruptedException ie) {}
      isRunning = true;
                                   public void stopAnimation() {
                                      status.isRunning = false;
                                   public void restartAnimation()
                                      synchronized(animator) {
    notifies processes waiting
                                         // do stuff to animator
                                         animator.notify();
       for animator lock
```

## A producer/consumer example

- Thread A produces loaves of bread and puts them on a shelf with capacity K
  - For example, maybe K=10
- Thread B consumes the loaves by taking them off the shelf
  - Thread A doesn't want to overload the shelf
  - Thread B doesn't wait to leave with empty arms

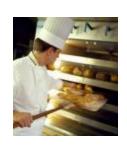

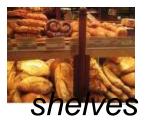

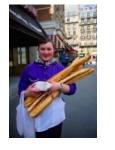

consumer

## Producer/Consumer example

```
class Bakery {
    int nLoaves = 0; // Current number of waiting loaves
    final int K = 10; // Shelf capacity
   public synchronized void produce() {
      while(nLoaves == K) this.wait(); // Wait until not full
      ++nLoaves;
      this.notifyall();
                                         // Signal: shelf not empty
   }
   public synchronized void consume() {
      while(nLoaves == 0) this.wait(); // Wait until not empty
      --nLoaves;
      this.notifyall();
                                         // Signal: shelf not full
```

#### Things to notice

 Wait needs to wait on the same Object that you used for synchronizing (in our example, "this", which is this instance of the Bakery)

 Notify wakes up just one waiting thread, notifyall wakes all of them up

 We used a while loop because we can't predict exactly which thread will wake up "next"

## Summary

- Use of multiple processes and multiple threads within each process can exploit concurrency
  - Which may be real (multicore) or "virtual" (an illusion)
- But when using threads, beware!
  - Must lock (synchronize) any shared memory to avoid nondeterminism and race conditions
  - Yet synchronization also creates risk of deadlocks
  - Even with proper locking concurrent programs can have other problems such as "livelock"
- Serious treatment of concurrency is a complex topic (covered in more detail in cs3410 and cs4410)
  - CS 3420, looks at why the hardware has this issue but not from the perspective of writing concurrent code